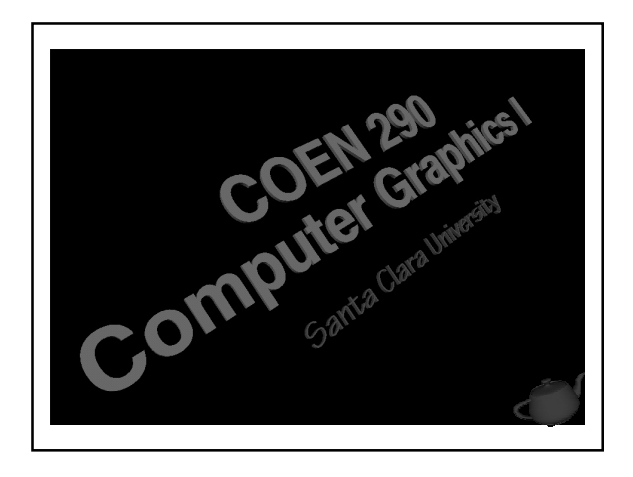

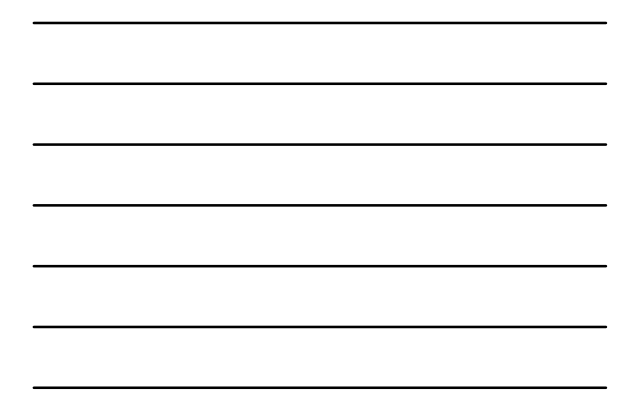

#### Ray Tracing

- What is it?
- Why use it?
- Basics
- Advanced topics
- References

# Ray-Tracing: Why Use It?

- Simulate rays of light
- Produces natural lighting effects
	- •**Reflection** •**Depth of Field**
	- •**Refraction** •**Motion Blur**
	- •**Soft Shadows** •**Caustics**

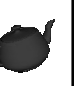

# Ray-Tracing: Why Use It?

- Hard to simulate effects with rasterization techniques (OpenGL)
- Rasterizers require many passes
- Ray-tracing easier to implement

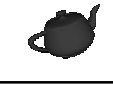

# Ray-Tracing: Who Uses It?

- Entertainment (Movies, Commercials)
- Games pre-production
- Simulation

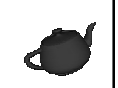

## Ray-Tracing: History

- Decartes, 1637 A.D. analysis of rainbow
- Arthur Appel, 1968 used for lighting 3D models
- Turner Whitted, 1980 "An Improved Illumination Model for Shaded Display" really kicked everyone off.
- 1980-now Lots of research

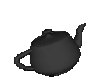

## The Basics

- Generating Rays
- Intersecting Rays with the Scene
- Lighting
- Shadowing
- Reflections

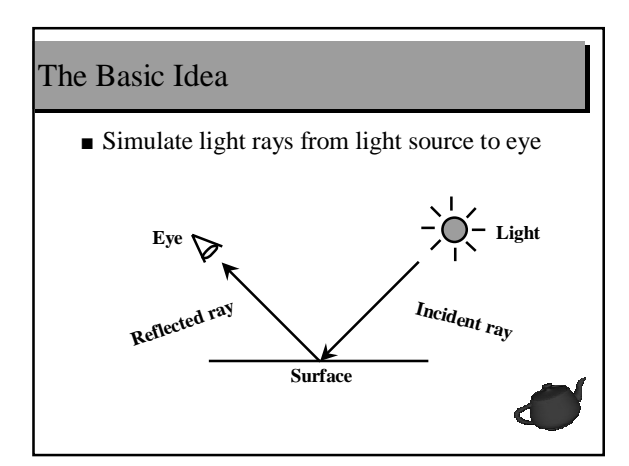

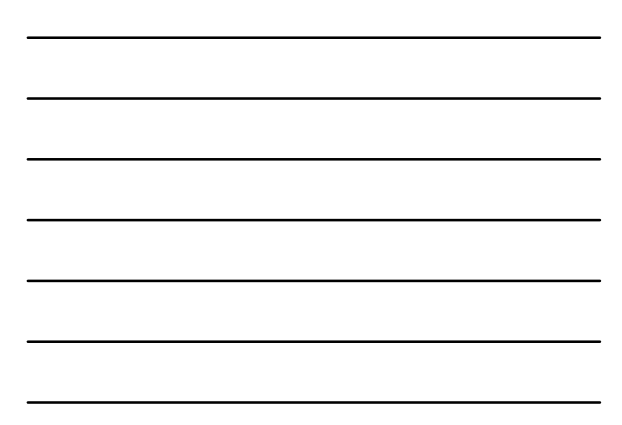

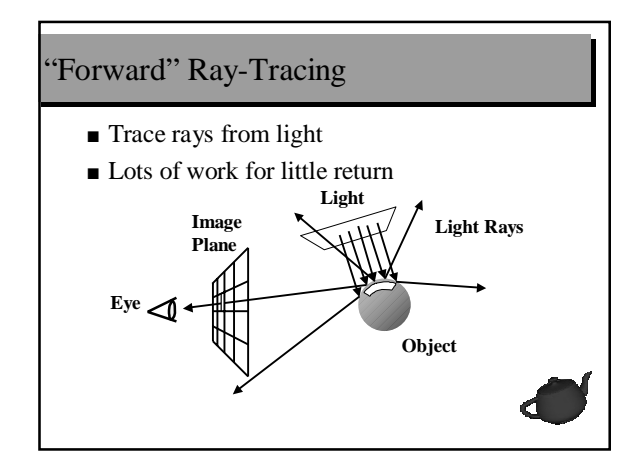

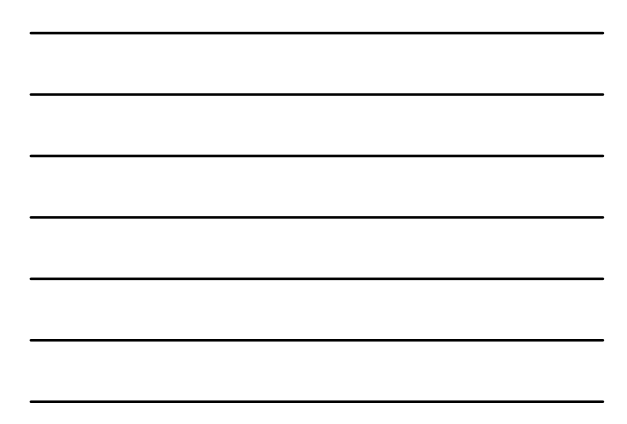

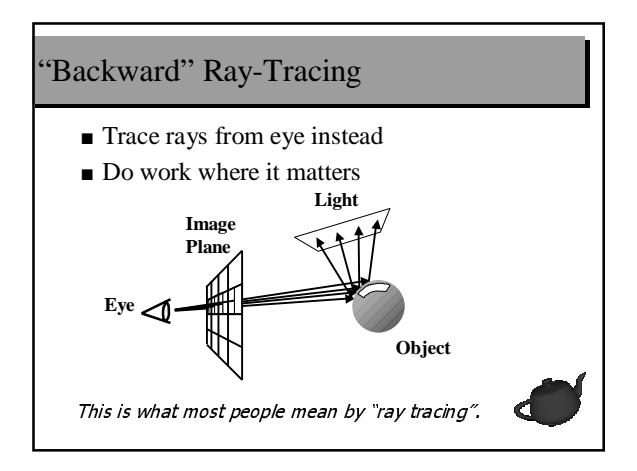

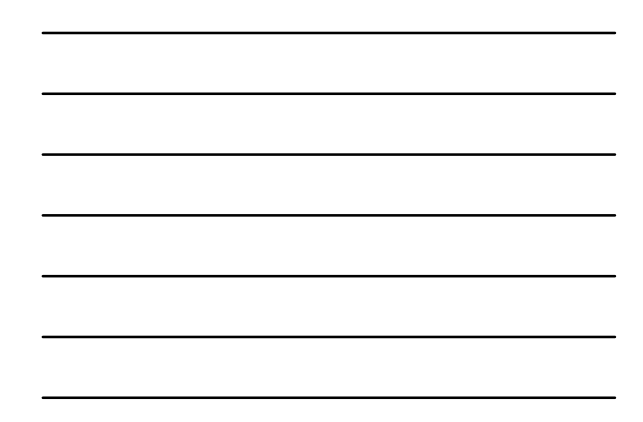

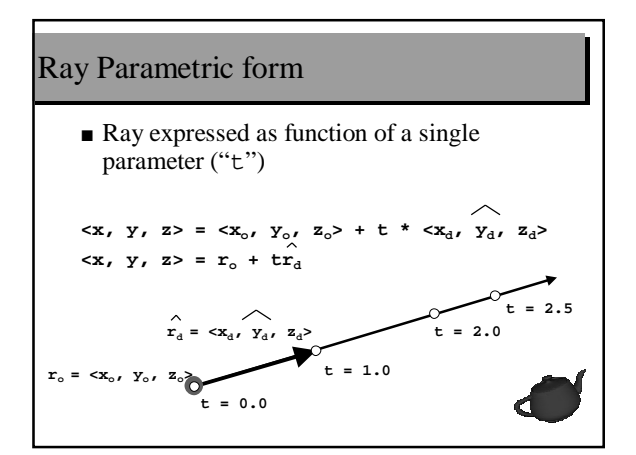

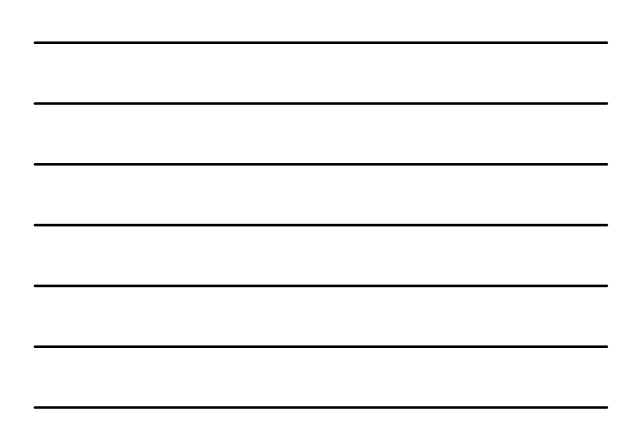

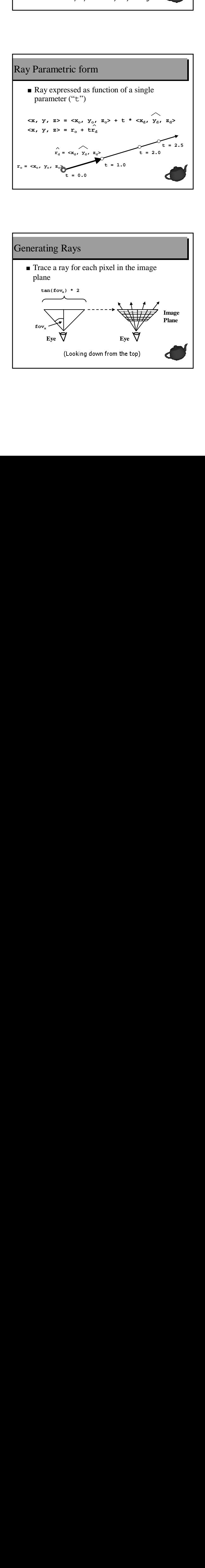

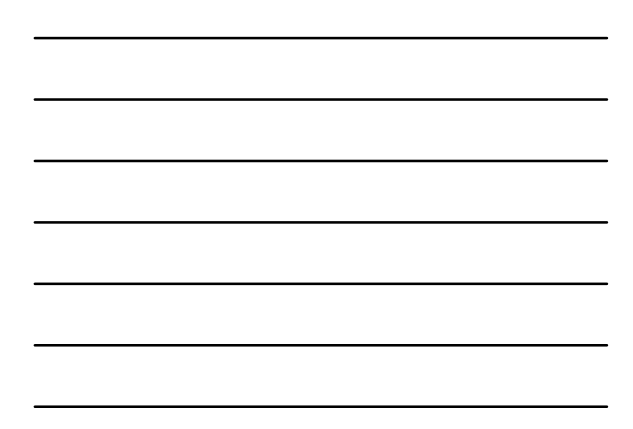

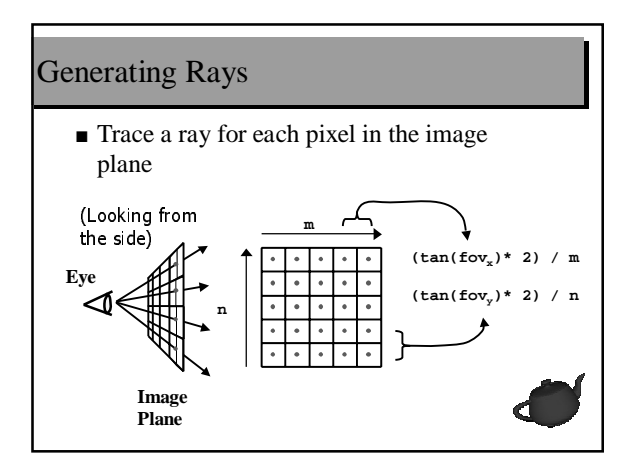

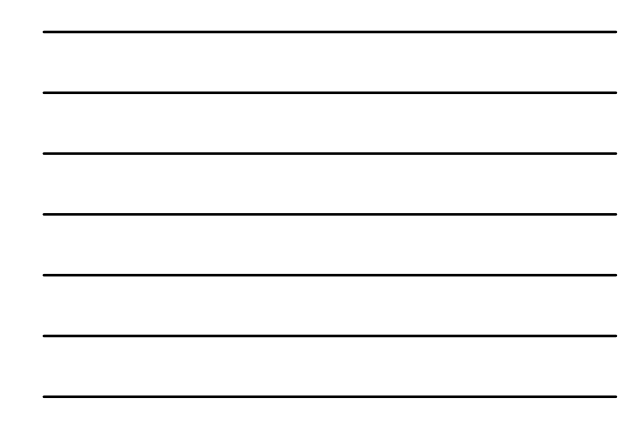

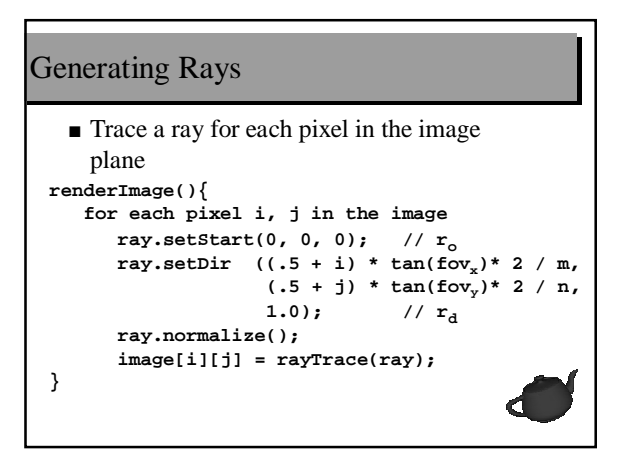

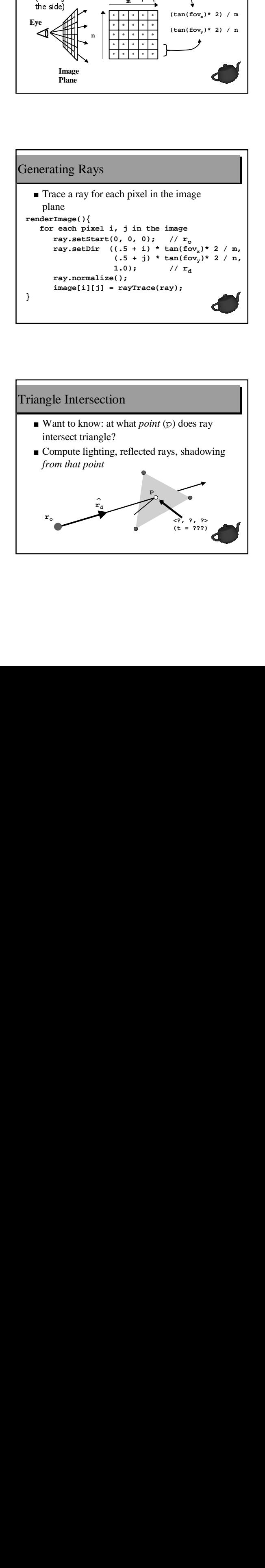

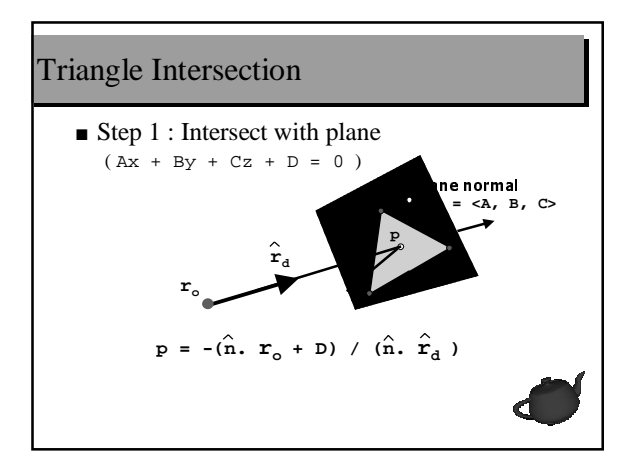

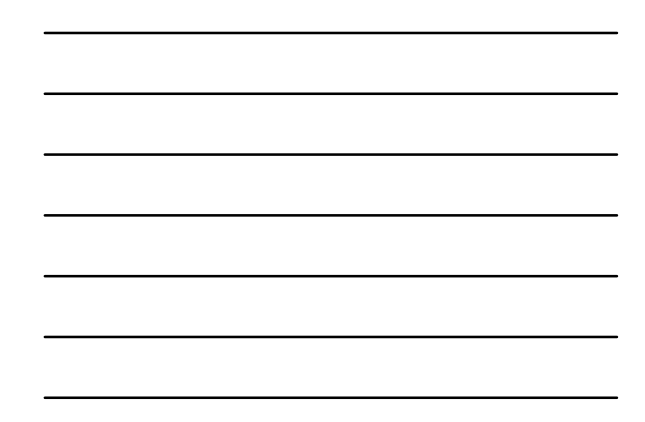

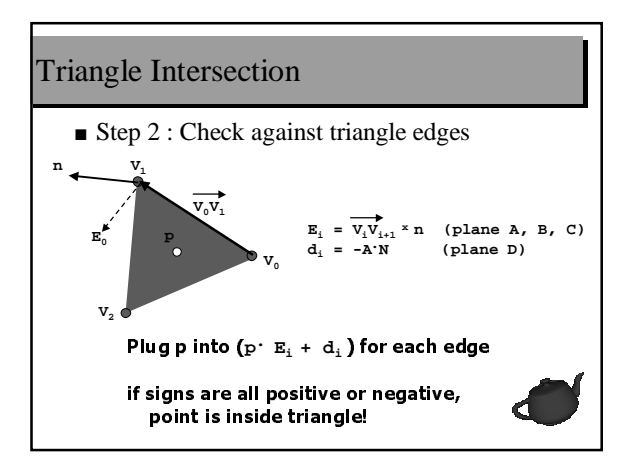

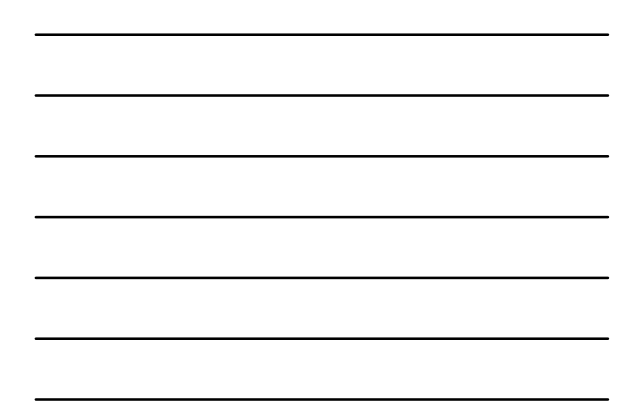

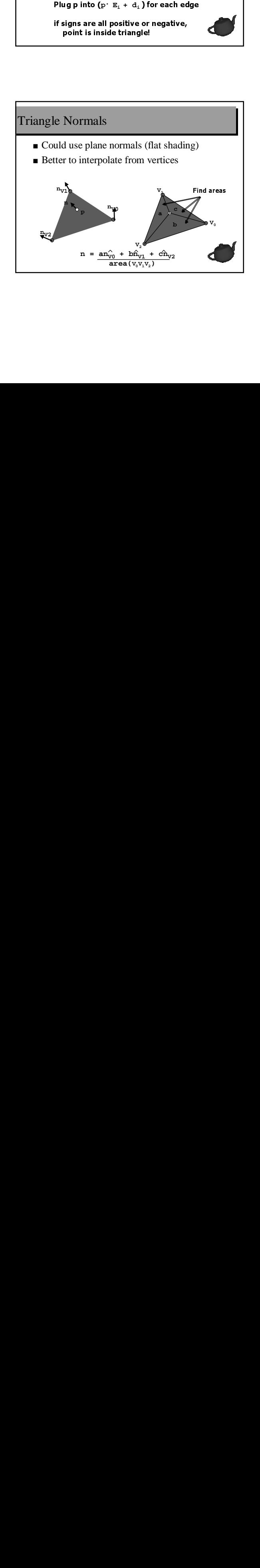

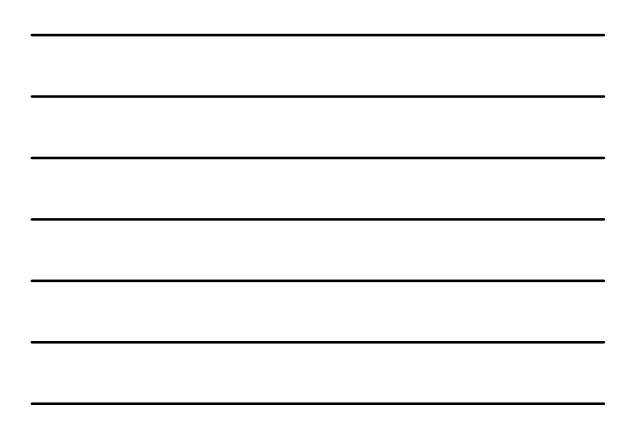

# Finding Intersections

■ Check all triangles, keep the closest intersection

```
hitObject(ray) {
   for each triangle in scene
      does ray intersect triangle?
      if(intersected and was closer)
         save that intersection
   if(intersected)
      return intersection point and normal
}
```
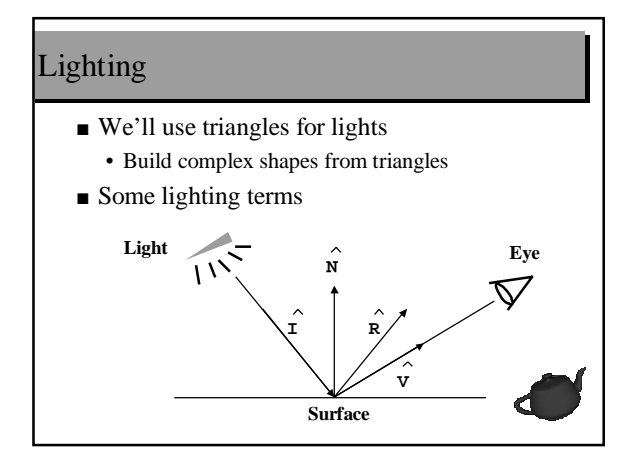

# Lighting

- Use modified Phong lighting
	- similar to OpenGL
	- simulates rough and shiny surfaces

#### **for each light**

 $I_n = I_{ambient}K_{ambient}$  + **IdiffuseKdiffuse (L.N) +**  $\mathbf{I}_{\text{specular}}\mathbf{K}_{\text{specular}}$  (R<sup>.</sup>V)<sup>n</sup>

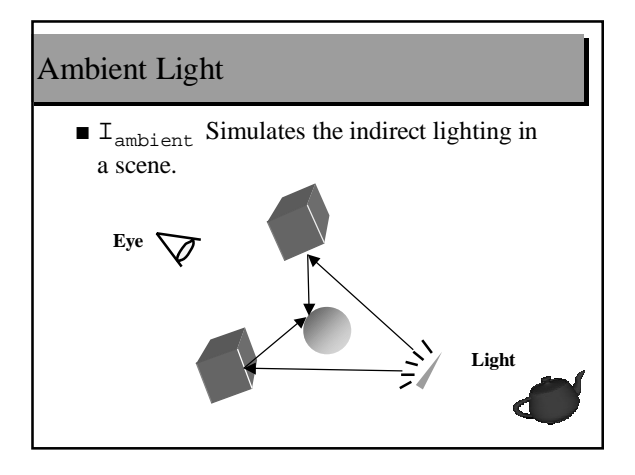

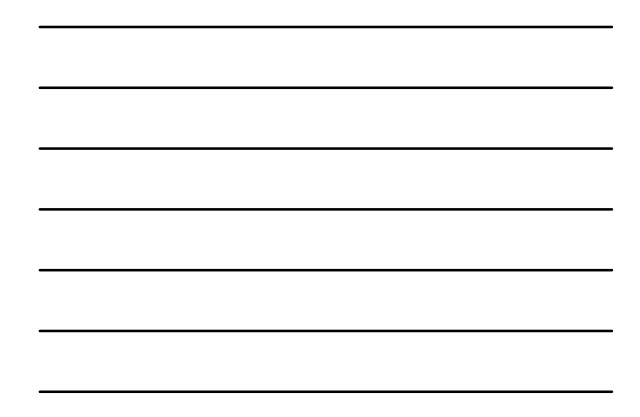

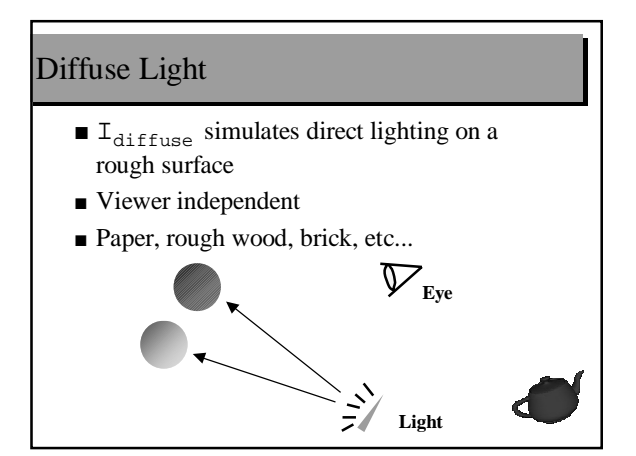

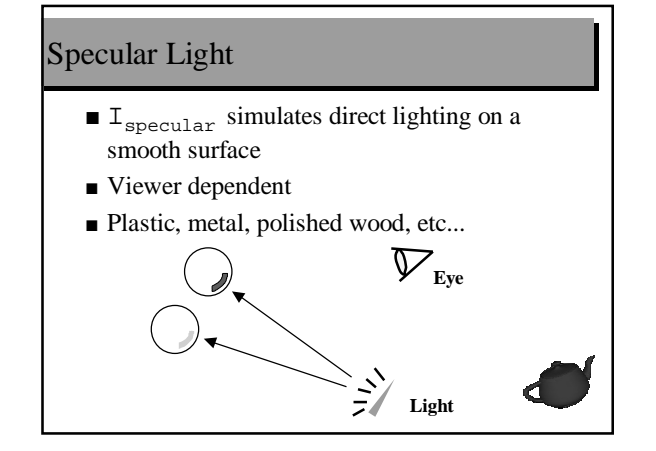

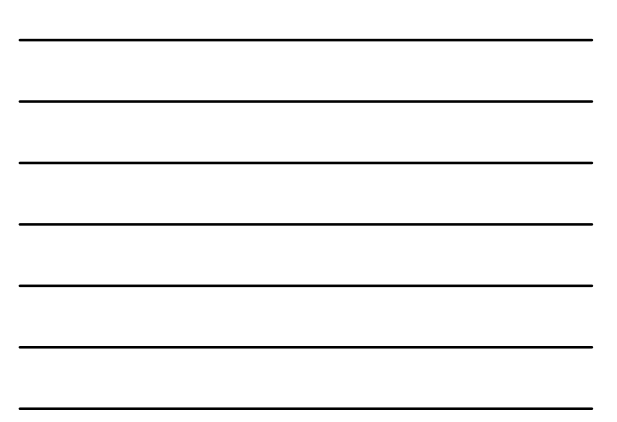

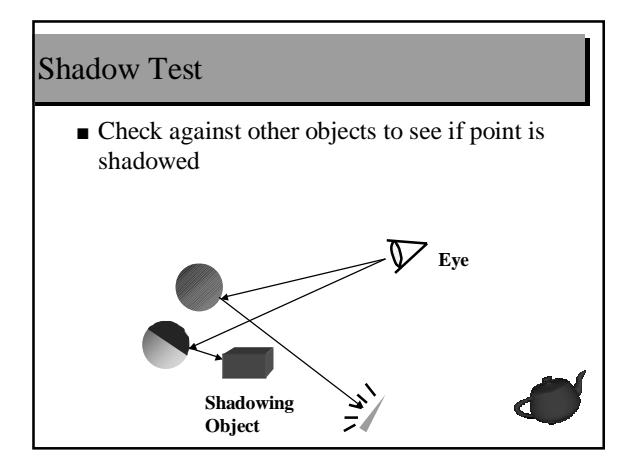

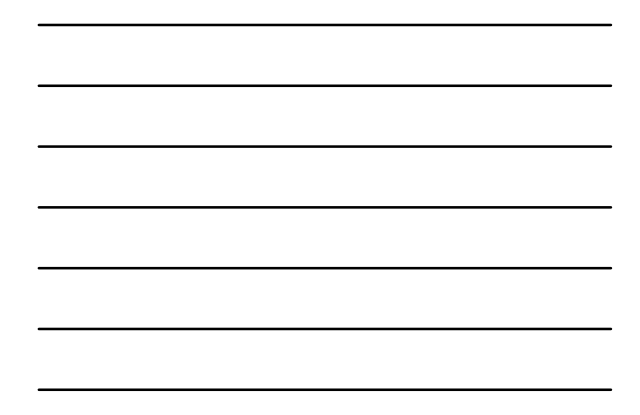

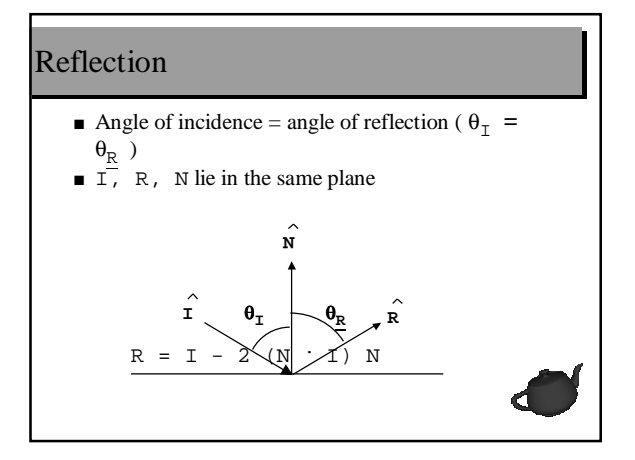

# Putting It All Together

```
■ Recursive ray evaluation
```

```
rayTrace(ray) {
    hitObject(ray, p, n, triangle);
    color = object color;
    if(object is light)
        return(color);
    else
        return(lighting(p, n, color));
}
```
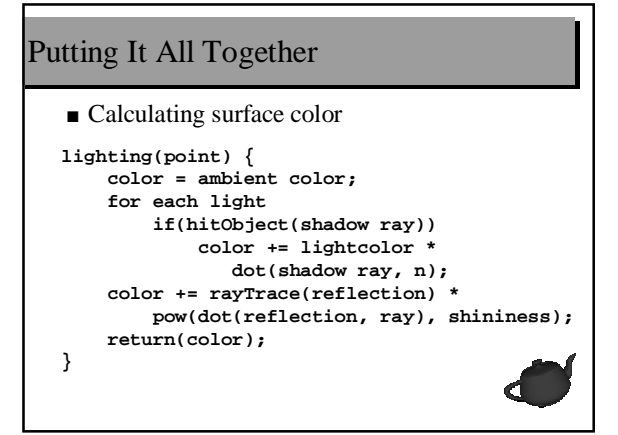

# Putting It All Together

```
■ The main program
```

```
main() {
    triangles = readTriangles();
    image = renderImage(triangles);
   writeImage(image);
}
```
#### This is A Good Start

- Lighting, Shadows, Reflection are enough to make some compelling images
- Want better lighting and objects
- Need more speed

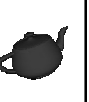

# More Quality, More Speed

- Better Lighting + Forward Tracing
- Texture Mapping
- Modeling Techniques
- Motion Blur, Depth of Field, Blurry Reflection/Refraction • *Distributed Ray-Tracing*
- Improving Image Quality
- Acceleration Techniques

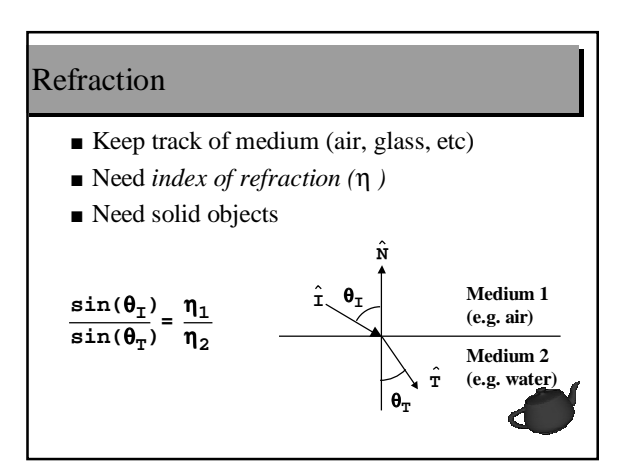

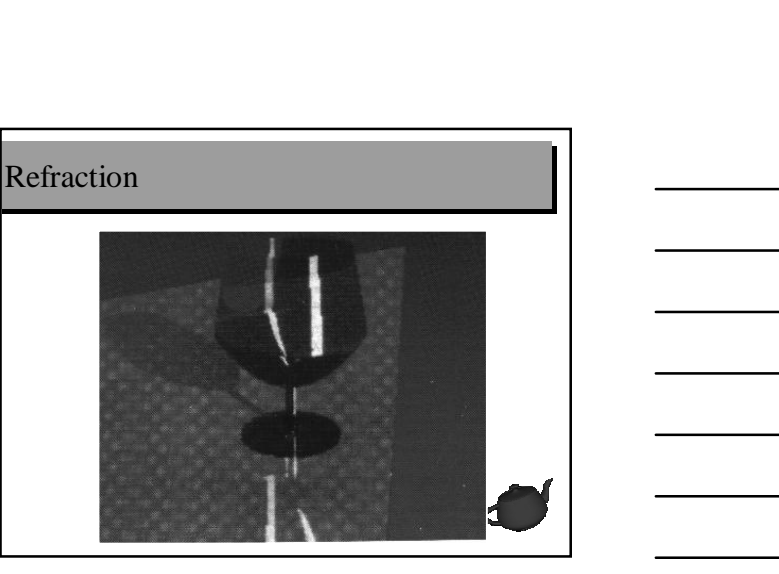

# Improved Light Model

- Cook & Torrance
	- Metals have different color at angle
	- Oblique reflections leak around corners
	- Based on a microfacet model

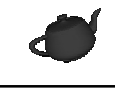

# Using "Forward" Ray Tracing

- Backward tracing doesn't handle indirect lighting too well
- To get *caustics*, trace <u>forward</u> and store results in texture map.

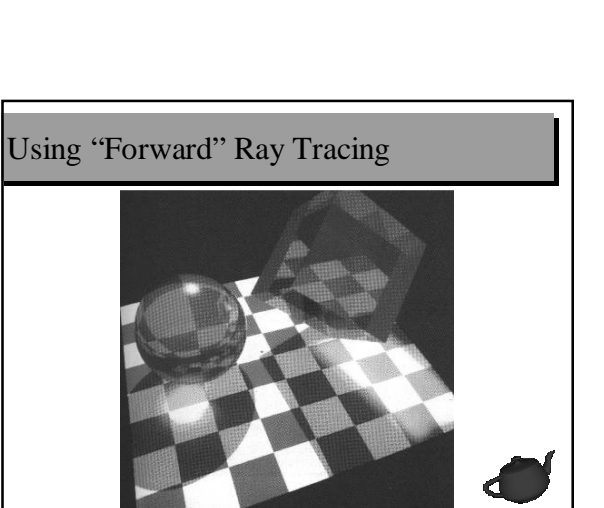

# Texture Mapping

- Use texture map to add surface detail • Think of it like texturing in OpenGL
- Diffuse, Specular colors
- Shininess value
- Bump map
- Transparency value

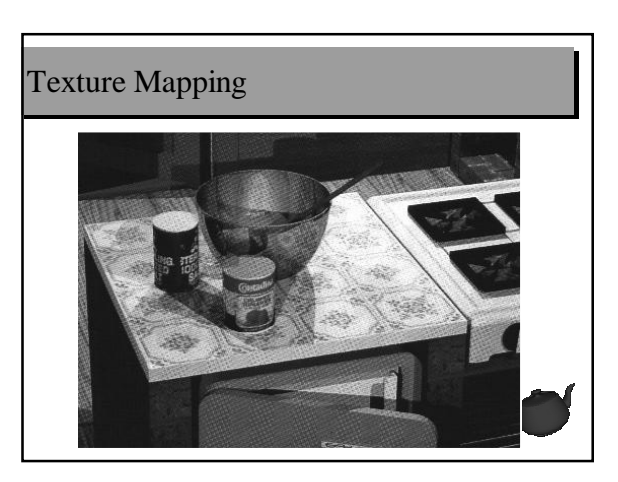

## Parametric Surfaces

- More expressive than triangle
- Intersection is probably slower
- u and v on surface can be used as texture s,t

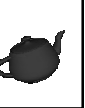

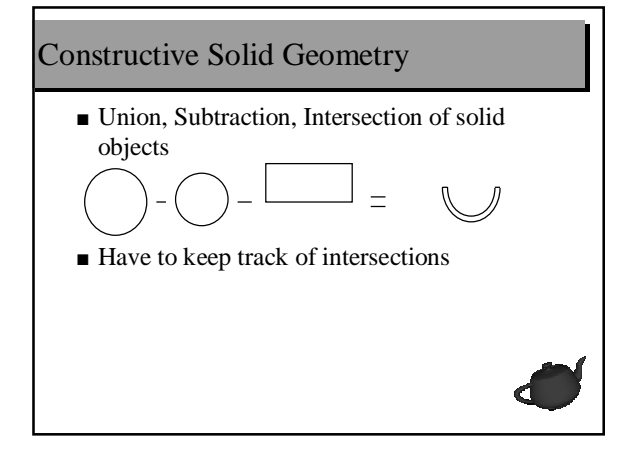

#### Hierarchical Transformation

- Scene made of parts
- Each part made of smaller parts
- Each smaller part has transformation linking it to larger part
- Transformation can be changing over time Animation

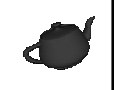

## Distributed Ray Tracing

- Average multiple rays instead of just one ray
- Use for both shadows, reflections, transmission (refraction)
- Use for motion blur
- Use for depth of field

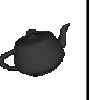

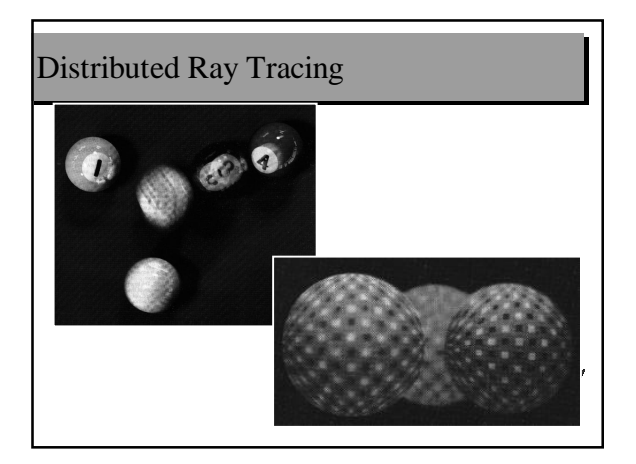

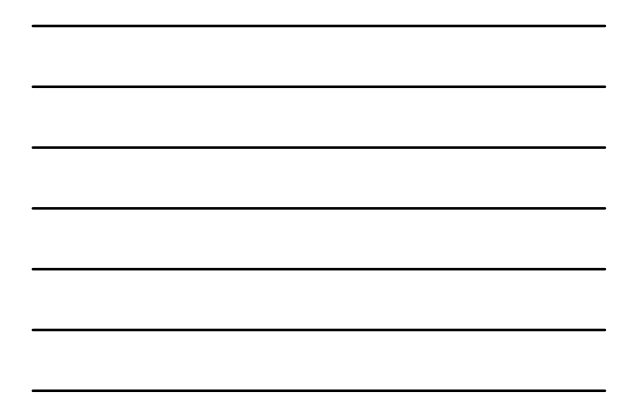

# Distributed Ray Tracing

- One ray is not enough (jaggies)
- Can use multiple rays per pixel *supersampling*
- Can use a few samples, continue if they're very different - *adaptive supersampling*
- Texture interpolation & filtering

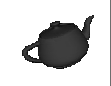

#### Acceleration

- 1280x1024 image with 10 rays/pixel
- 1000 objects (triangle, CSG, NURBS)
- 3 levels recursion

39321600000 intersection tests 100000 tests/second -> 109 days! *Must use an acceleration method!*

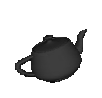

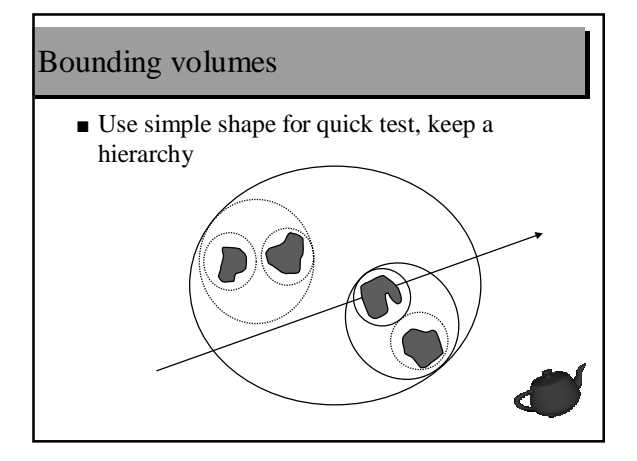

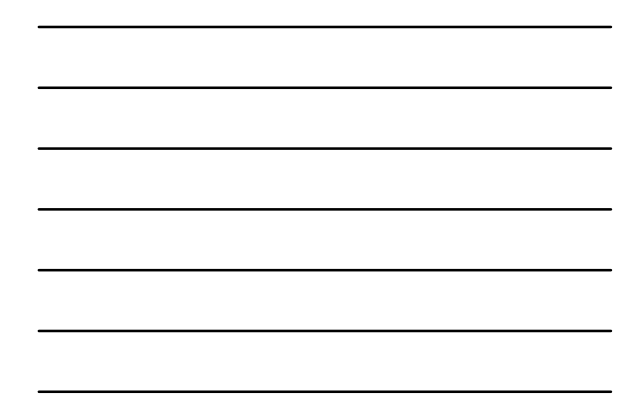

# Space Subdivision

- Break your space into pieces
- Search the structure linearly

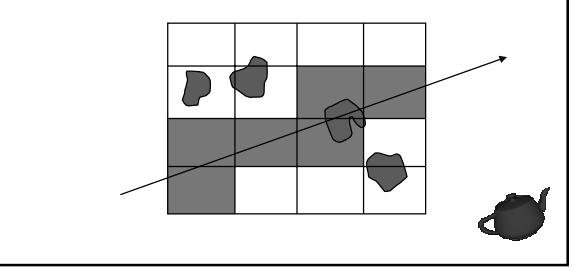

# Parallel Processing

■ You can always throw more processors at it.

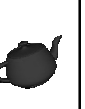

## *Really* Advanced Stuff

- Error analysis
- Hybrid radiosity/ray-tracing
- Metropolis Light Transport
- Memory-Coherent Ray-tracing

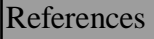

- *Introduction to Ray-Tracing*, Glassner et al, 1989, 0-12-286160-4
- *Advanced Animation and Rendering Techniques*, Watt & Watt, 1992, 0-201- 54412-1
- *Computer Graphics: Image Synthesis*, Joy<br>et al. 1988, 0-8186-8854-4 0-8186-8854-4
- SIGGRAPH Proceedings (All)

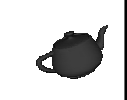